## みんなで調査票を入力しました

 $\sim$ 平成26年度官庁施設情報管理システム (BIMMS-N) 操作説明会 $\sim$ 

静岡営繕事務所

## ○開催概要

保全実態調査は、官庁施設情報管理システム(BIMMS-N)の調査票に入力して行います。 今年度から「保全業務支援システム」から「官庁施設情報管理システム」に名称が変わり、入力方法も少し変わりましたので、 保全実態調査の概要説明、BIMMS-Nの基本的な操作方法等の紹介、操作演習を行いました。

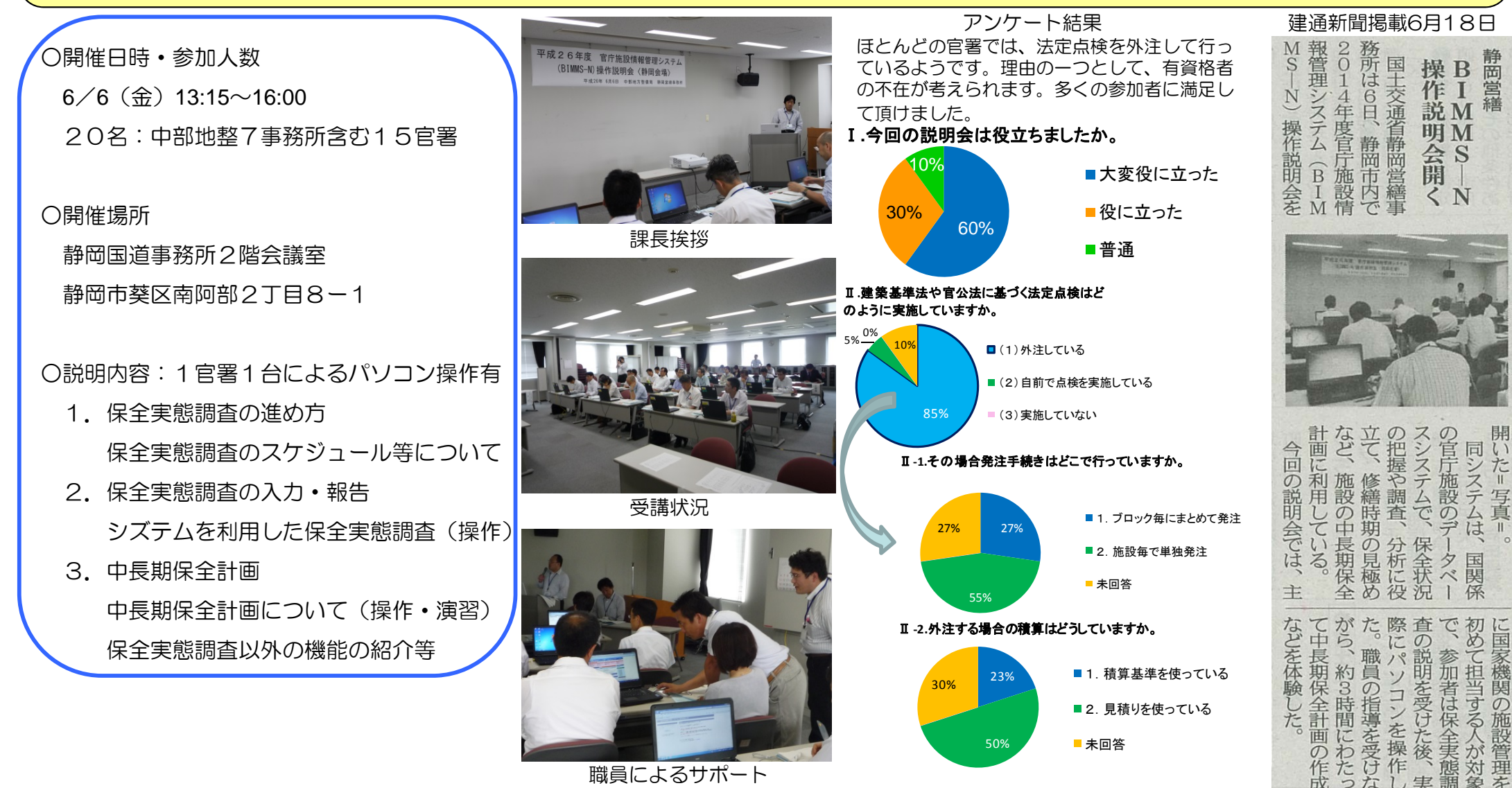

職員によるサポート

成